## **Scheda F: SOSTANZE/PREPARATI E MATERIE PRIME UTILIZZATI** 1

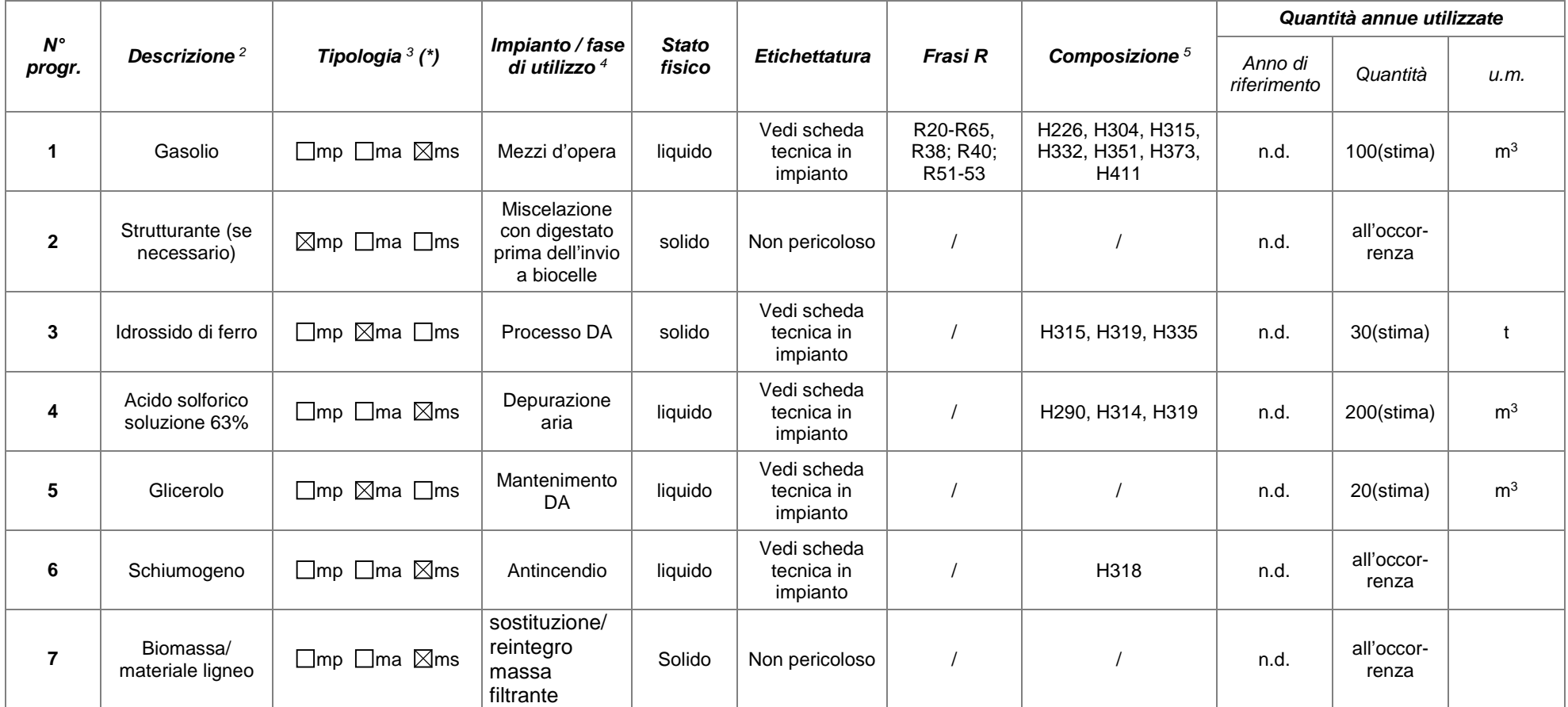

(\*): per "materia prima" si è inteso materiali principali del processo: in questo caso l'ingresso principale sono rifiuti; eventualmente può essere utilizzato dello strutturante (non rifiuto). Per "materia ausiliaria" si è inteso materie utilizzate per il processo, quali additivi di processo (es. idrossido di ferro, glicerolo). Per "materia secondaria" si è inteso materie utilizzate in generale nell'impianto, es. gasolio, schiumogeno. L'elenco non è esaustivo.

#### **Allegati alla presente scheda ed eventuali commenti**

Per ulteriori dettagli sulle sostanze pericolose si rinvia alla Verifica di Sussistenza (VdS) della necessità di predisporre la Relazione di Riferimento (RdR)

## **Scheda G: APPROVVIGIONAMENTO IDRICO** 6

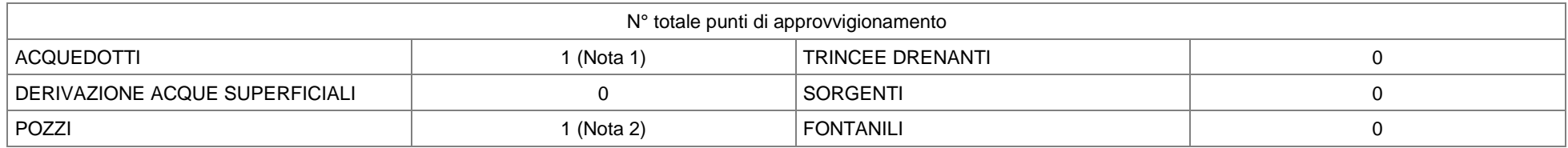

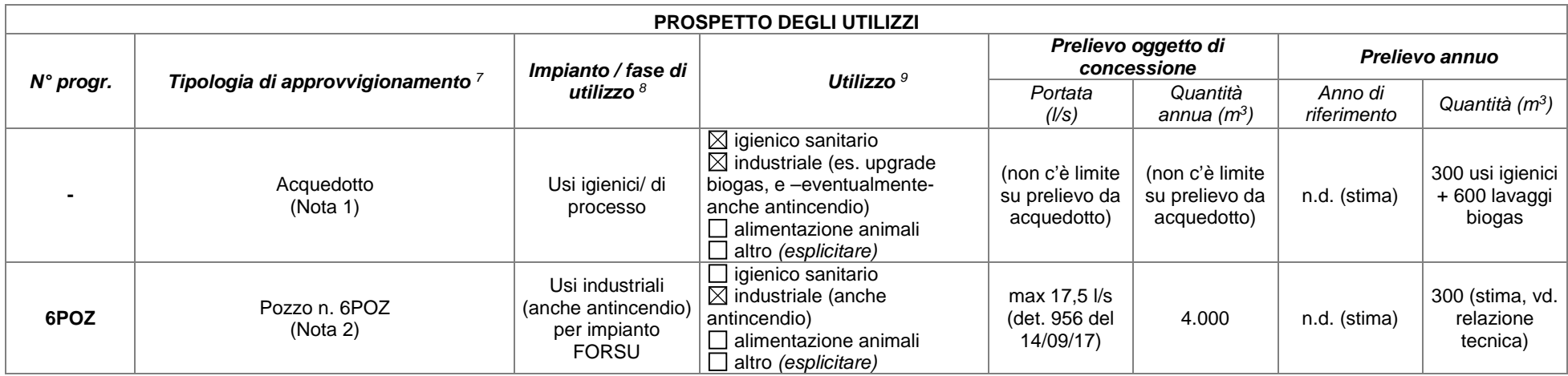

Nota 1: l'acqua derivante dall'acquedotto sarà utilizzata, oltre che per gli usi igienico-sanitari, anche per l'eventuale reintegro del sistema antincendio e per gli eventuali reintegri e lavaggi nei sistemi di purificazione del biogas.

Nota 2: l'acqua prelevata dal pozzo 6POZ (sito nell'impianto ASRAB) verrà inviata preliminarmente nella vasca di stoccaggio delle acque bianche dell'impianto CSS vicino (proprietà di A2A Ambiente Spa). Da questa verrà rilanciata alla vasca di raccolta delle acque bianche dell'impianto FORSU in esame.

#### **Descrizione dei sistemi di riciclo e/o recupero** <sup>10</sup>

Per il processo di trattamento aerobico è previsto il riutilizzo dei liquidi di processo e, in subordine, dell'acqua di prima pioggia.

Per gli altri usi industriali, di processo e non, si attingerà dal circuito di distribuzione dell'acqua industriale, alimentato prevalentemente dalle acque dei tetti, e in subordine dal pozzo 6POZ. Più nel dettaglio, è previsto l'utilizzo di acqua industriale per i seguenti scopi:

- Usi di processo (consumo complessivo indicativo pari a 3.500-4.000 m<sup>3</sup>/anno):
	- Reintegri e lavaggi degli scrubber ad acido per il lavaggio di tutte le arie esauste;
	- Reintegri e lavaggi della camera/e di lavaggio finale delle arie esauste prima della biofiltrazione;
	- Irrigazione del biofiltro;
	- Irrigazione dei cumuli in maturazione.
- Usi non di processo (consumo non preventivabile):
	- Lavaggio mezzi operativi;
	- Lavaggio piazzali e aree interne all'impianto;
	- Usi irrigui;
	- Usi antincendio.

Si effettuerà poi l'allacciamento all'acquedotto pubblico per tutte le utenze domestiche, per i reintegri e lavaggi nei sistemi di purificazione del biogas (600 m3/anno), per l'uso di acqua potabile e, in caso di carenza di acqua industriale, per ripristinare il riempimento del serbatoio antincendio. Le risorse idriche necessarie per gli usi igienico sanitari degli operatori sono di circa 1 m3 al giorno, ovvero circa 300 m3/anno.

#### **Allegati alla presente scheda ed eventuali commenti**

# **Scheda H: SCARICHI IDRICI**

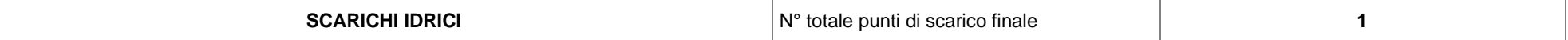

### **Scheda H.1 - SCARICHI INDUSTRIALI e DOMESTICI**

Si sottolinea che per l'attività non ci sono scarichi di reflui di processo in quanto totalmente ricircolati. Le eventuali eccedenze saranno inviate a impianti di trattamento esterni.

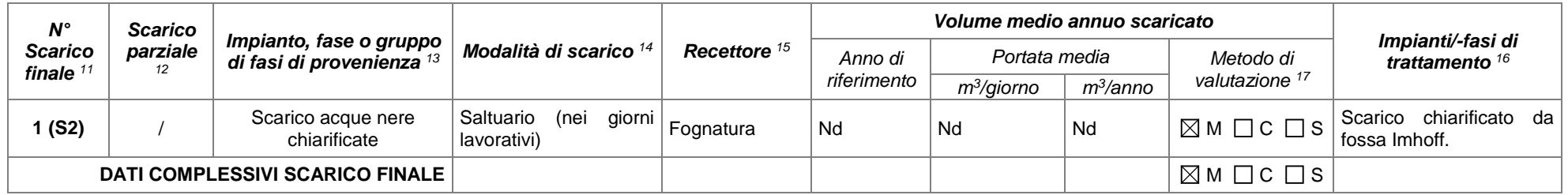

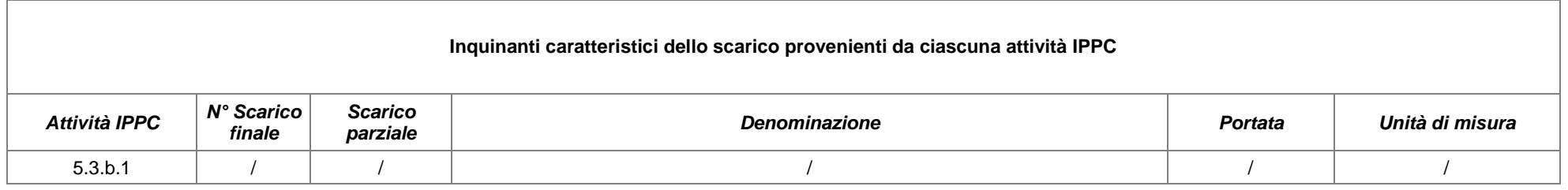

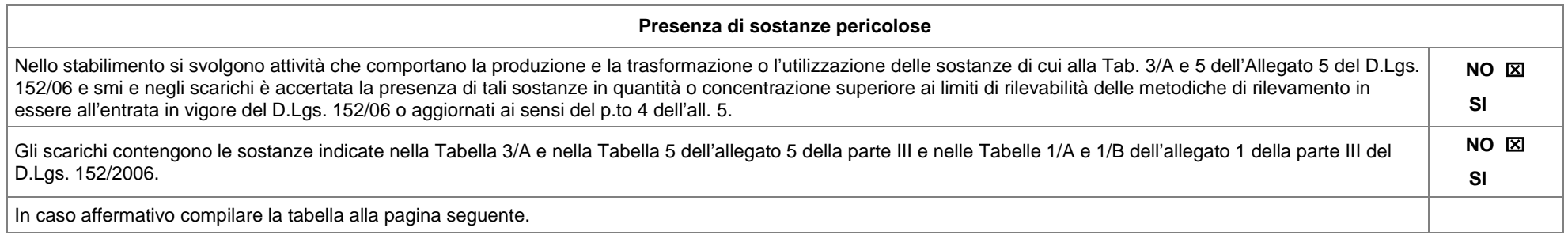

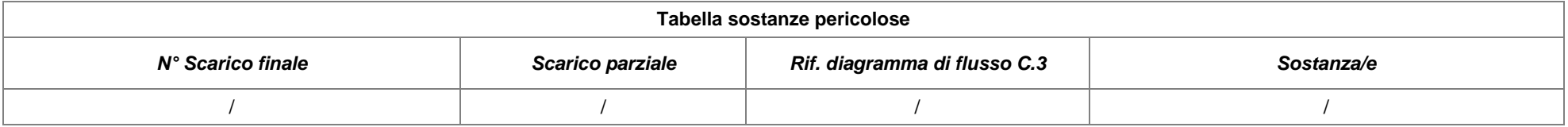

#### Se vengono utilizzate e scaricate sostanze della tab. 3/A dell'Allegato 5 del D.Lgs.152/06 e smi derivanti da cicli produttivi indicati nella medesima tabella, indicare:

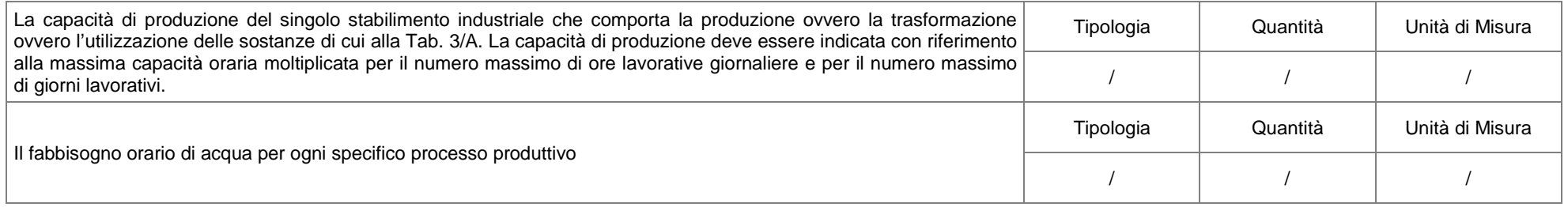

#### **Scheda H.2: Scarichi ACQUE METEORICHE POTENZIALMENTE INQUINATE** 18

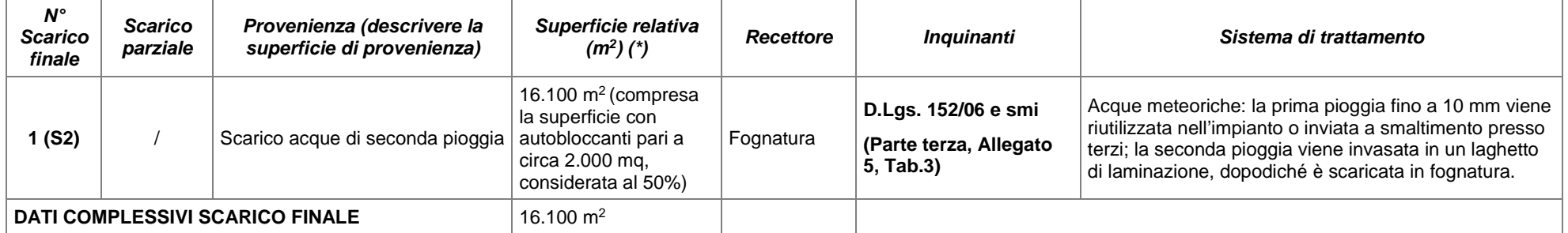

( $*$ ) per le superfici si fa riferimento alla *tavola di progetto n. 5b* e alla Relazione Tecnica.

Per lo schema degli scarichi si rimanda alle *tavole di progetto n. 13a,13b, 13c, 13d e 16*.

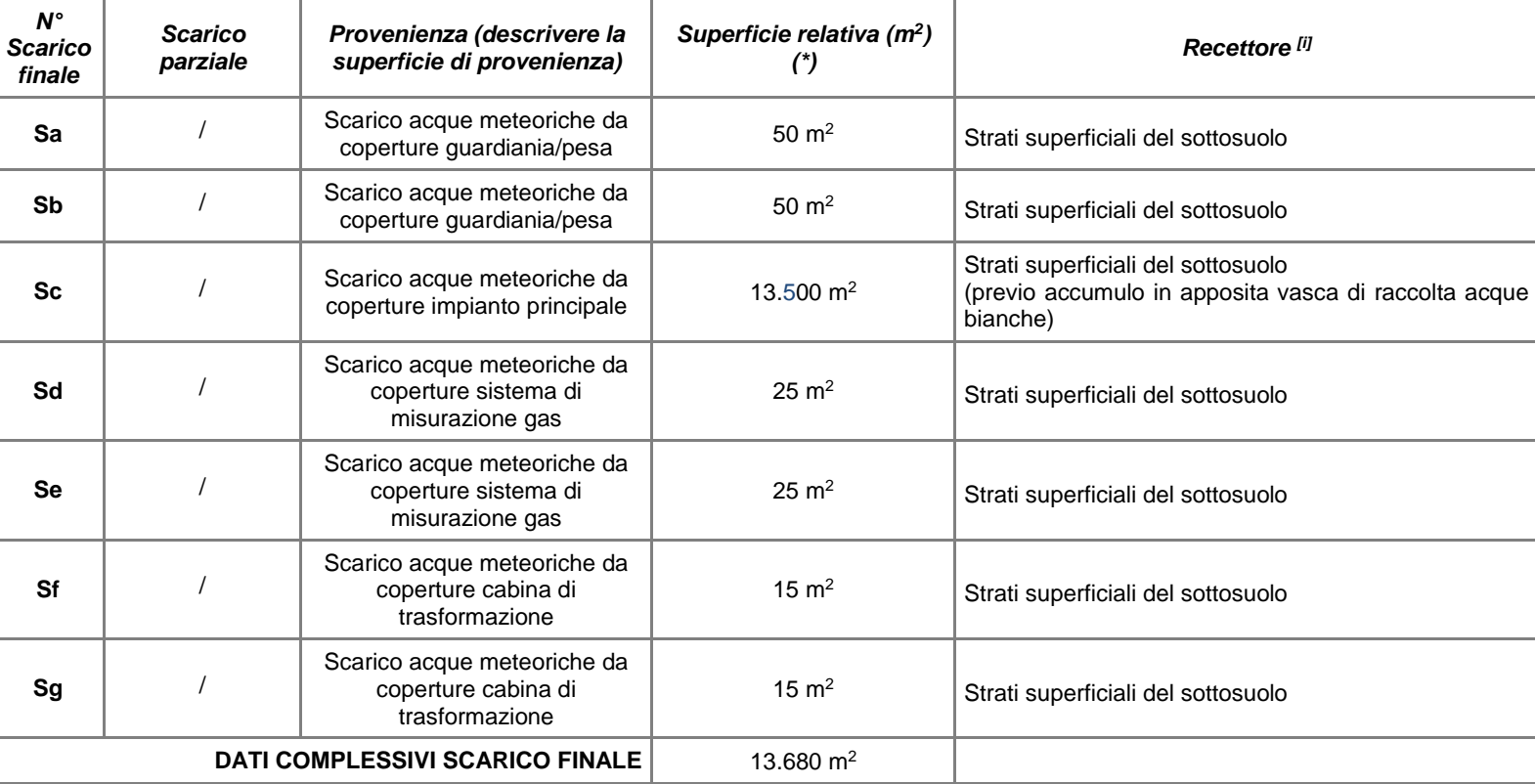

**Scheda H-3 Scarichi ACQUE METEORICHE NON POTENZIALMENTE INQUINATE** 19

(\*) per le superfici si fa riferimento alla *tavola di progetto n. 5b*.

### **Scheda H.4: SISTEMI DI TRATTAMENTO**

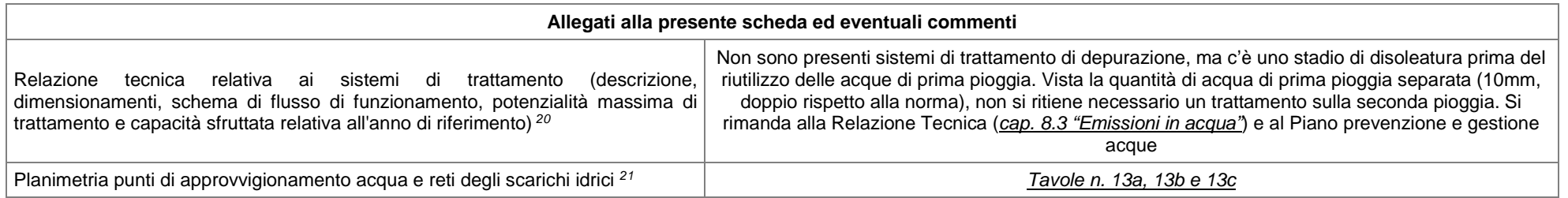

### **Scheda H.5: CONTROLLI E MONITORAGGI**

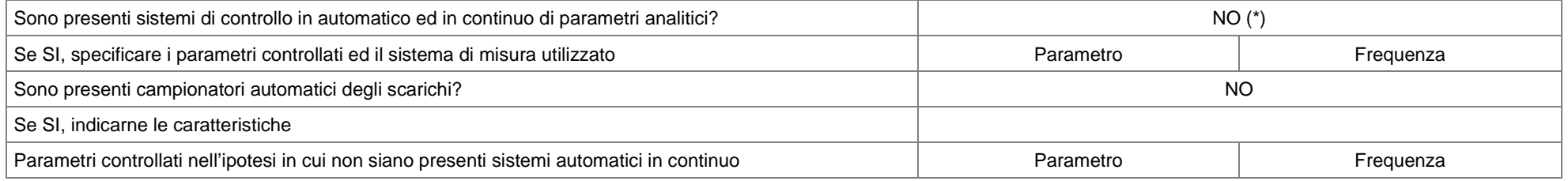

(\*) Non sono presenti sistemi di controllo in automatico e in continuo, ma è prevista un'analisi trimestrale per la verifica del rispetto dei limiti di cui alla Parte Terza, Allegato 5, Tabella 3, del D.Lgs. 152/06 e s.m.i., colonna "Scarico in acque superficiali", per via della natura delle superfici scolanti e della tipologia di acque convogliate. Tale verifica verrà svolta in corrispondenza del pozzetto di campionamento a valle del laghetto di laminazione.

#### **Scheda H.6: NOTIZIE SUL CORPO IDRICO RECETTORE**

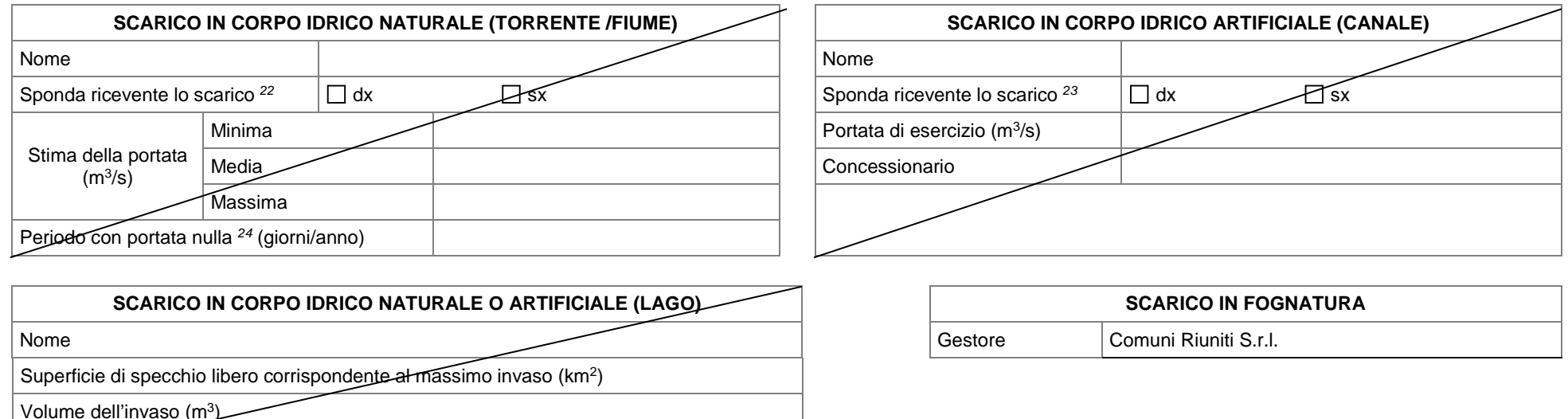

**Gestore** 

# **SCHEDA I: STOCCAGGIO RIFIUTI CONTO PROPRIO**

## **Scheda I.1: PRODUZIONE (principali rifiuti in uscita)**

Si riportano in questa tabella i principali rifiuti prodotti normalmente dal processo e per i quali è prevista un'area di deposito temporaneo e una stima della quantità stoccata. Per l'elenco più esteso dei rifiuti prodotti si rimanda alla scheda INT.4, che include anche altri rifiuti secondari per quantità prodotte, ad es. 150202\*, 150203, 160107\*, 170405, 190503.

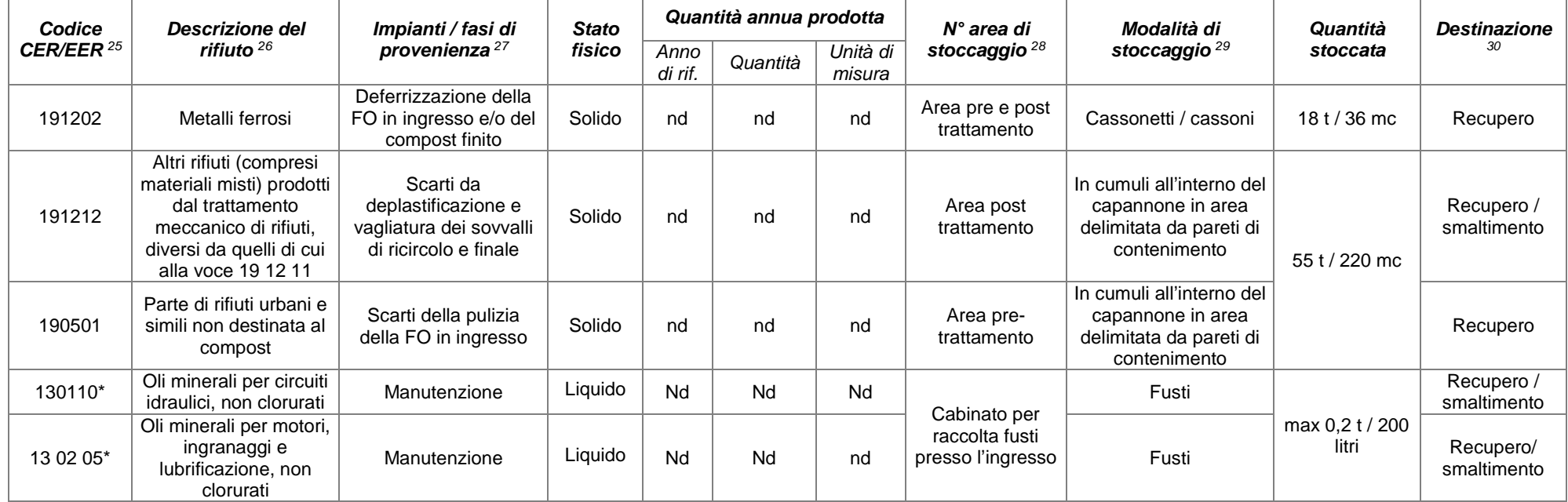

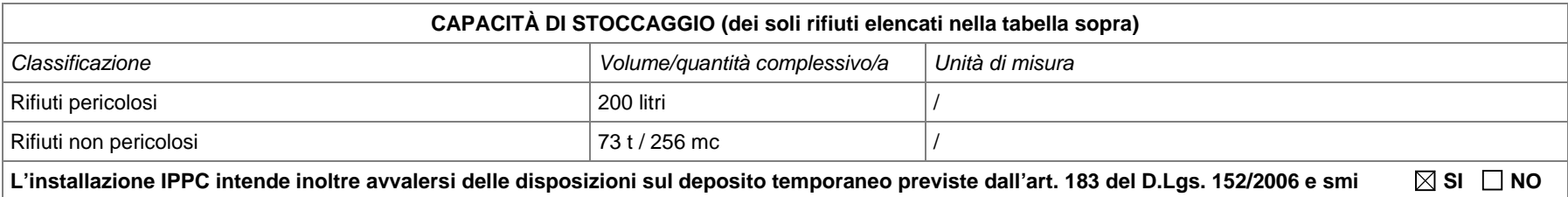

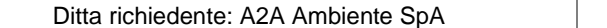

## **Scheda I.2: AREE DI STOCCAGGIO** 31

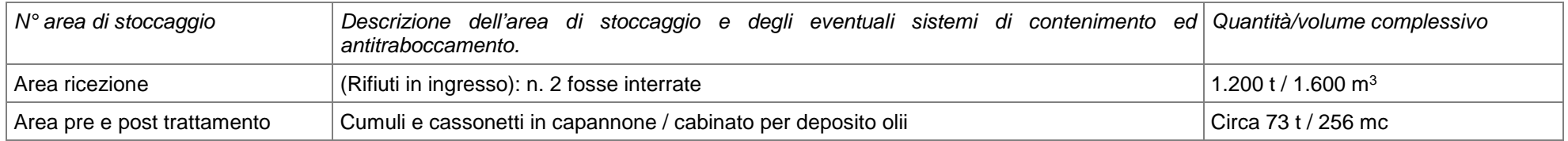

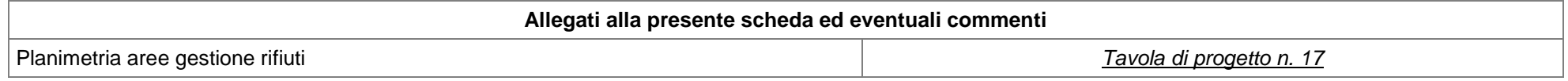

Nel caso la società svolga attività di recupero e/o smaltimento rifiuti o attività di raccolta e/o eliminazione di oli usati, dovranno essere compilate le schede da INT-3 a INT-10 pertinenti alle attività svolte: **Si rimanda alla scheda INT-4.** 

## **SCHEDA L: EMISSIONI IN ATMOSFERA**

## **Scheda L.1: EMISSIONI**

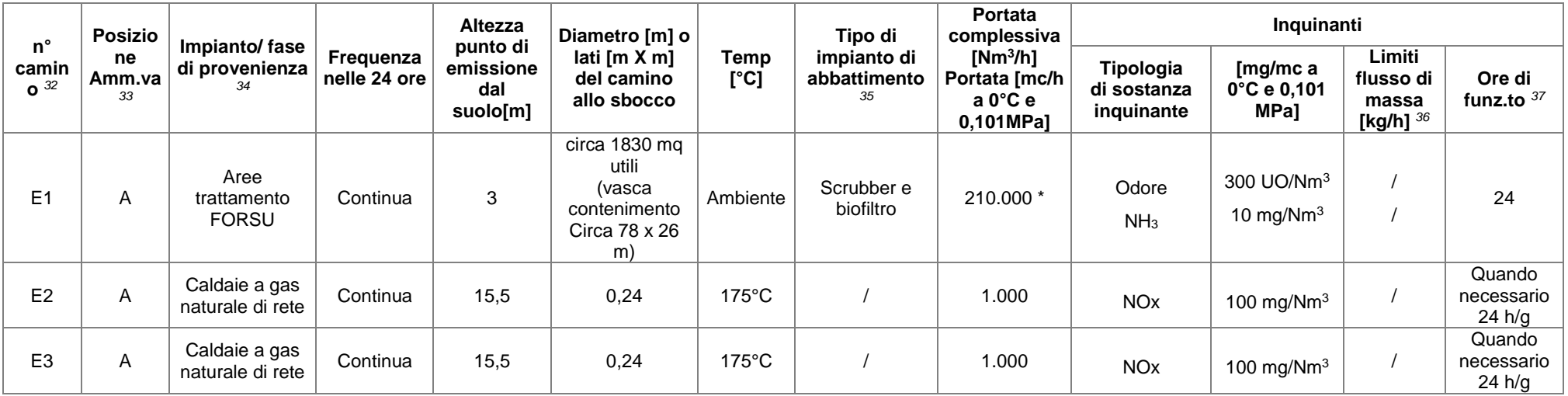

\* Durante le 12 ore diurne in cui c'è presenza di personale sarà utilizzatala piena portata, mentre per le restanti 12 ore la portata potrà essere ridotta.

I punti di emissione saranno completati da:

- n. 1 torcia di sicurezza chiusa (fredda) a doppio bruciatore (biogas / metano) ; T 1000°C ; O2 libero al 6%;

- n. 1 torcia di sicurezza chiusa (fredda) a biometano ; T 1000°C ; O2 libero al 6%;

- n. 1 valvola sicurezza di sovrappressione cabina RE.MI.

Per i valori limite delle caldaie si è fatto riferimento al D.Lgs.183/2017.

## **Scheda L.2: IMPIANTI DI ABBATTIMENTO** 38

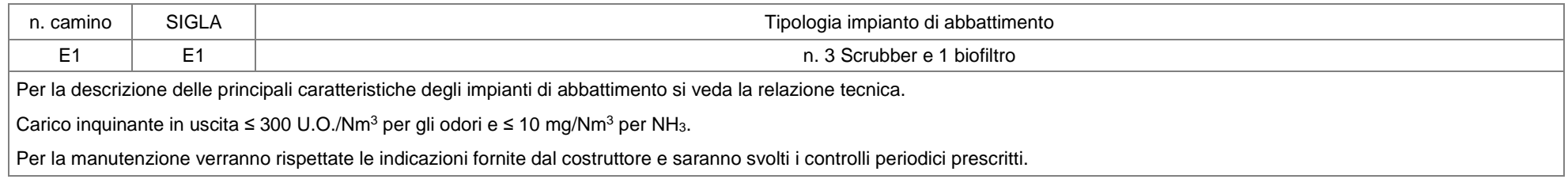

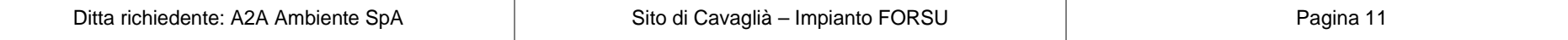

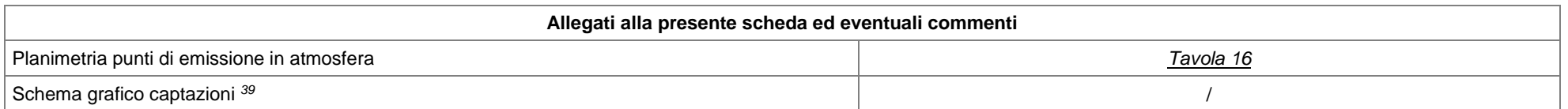

## **Scheda L.3: CONTROLLO E MONITORAGGIO DELLE EMISSIONI IN ATMOSFERA**

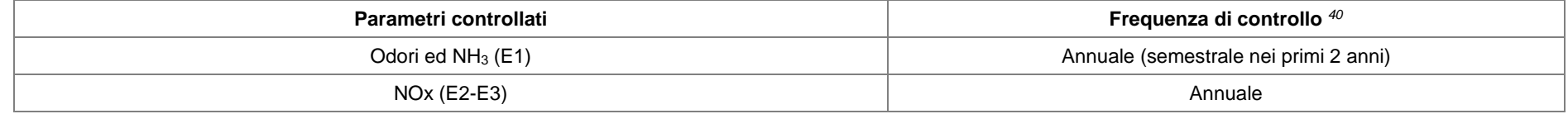

## **SCHEDA M: INCIDENTI RILEVANTI** <sup>41</sup>

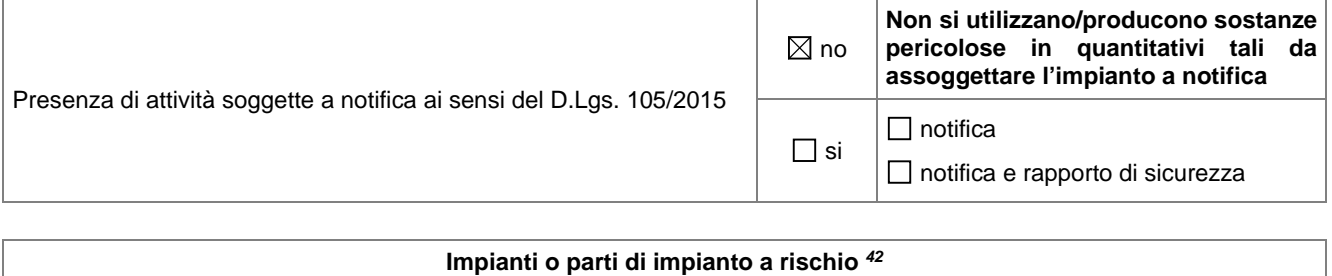

#### /

### **SCHEDA M.1: SOSTANZE E MISCELE PERICOLOSE DETENUTE IN STABILIMENTO** <sup>43</sup>

Per le sostanze pericolose utilizzate in stabilimento, che sono in quantitativi inferiori alle soglie (anche come sommatoria) di cui al D.Lgs. 105/2015, si rimanda alle schede F e J.

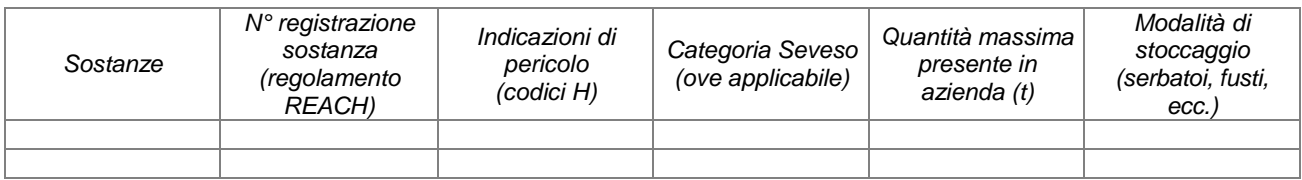

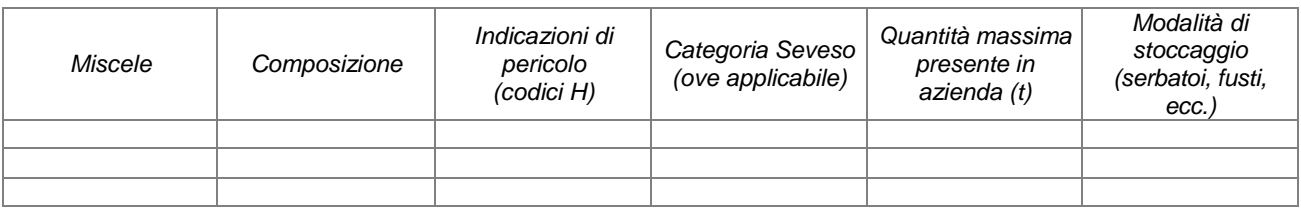

### **SCHEDA M.2: SERBATOI DI STOCCAGGIO DELLE SOSTANZE O MISCELE PERICOLOSE** <sup>44</sup>

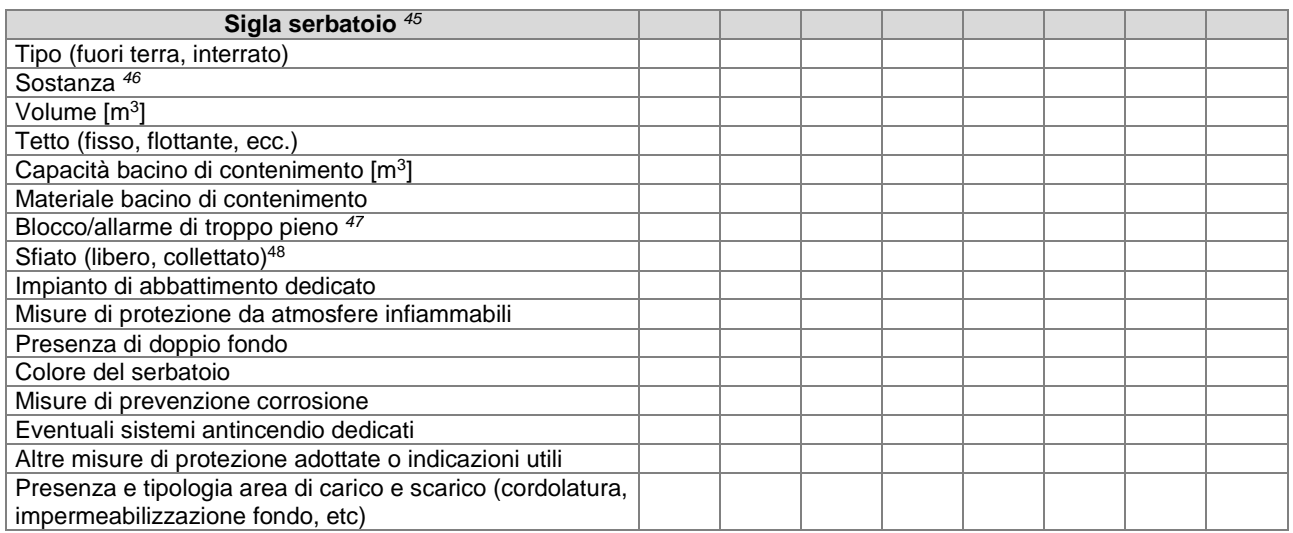

#### **Allegati alla presente scheda ed eventuali commenti**

### **SCHEDA N: EMISSIONE DI RUMORE**

Attività a ciclo continuo  $\boxtimes$  si  $\Box$  no

Classe di appartenenza dell'installazione<sup>49</sup> | Classe VI

CLASSE ACUSTICA DEI SITI CONFINANTI Riferimenti planimetrici  $50$  Classe acustica  $51$ L'impianto è situato in area industriale  $\vert$  Classe VI

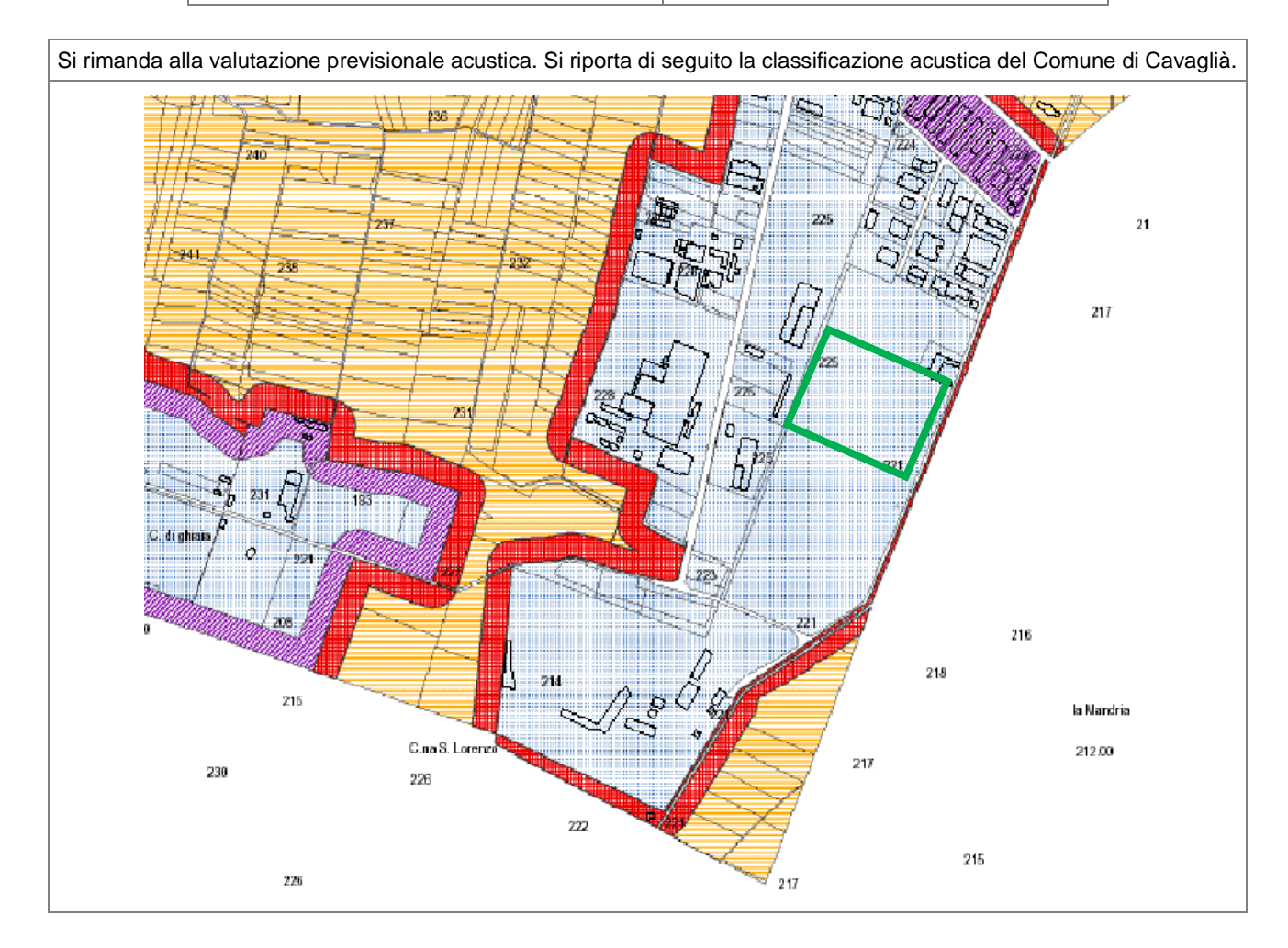

# **SCHEDA O: ENERGIA**

# **Scheda O.1: UNITÀ DI PRODUZIONE** 52

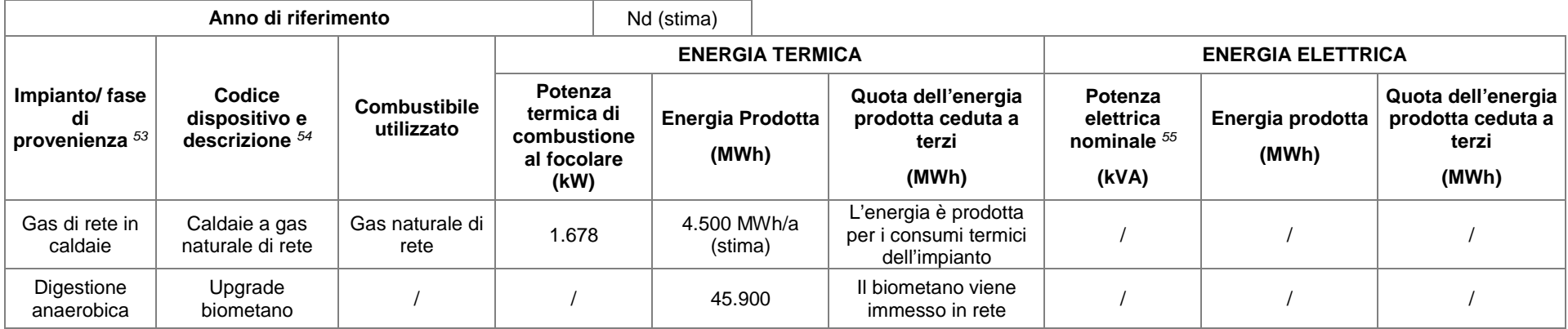

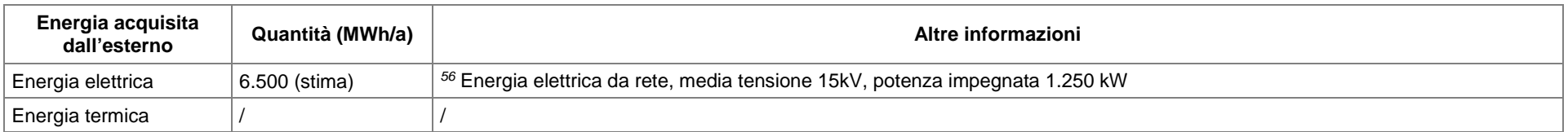

# **Scheda O.2: UNITÀ DI CONSUMO** 57

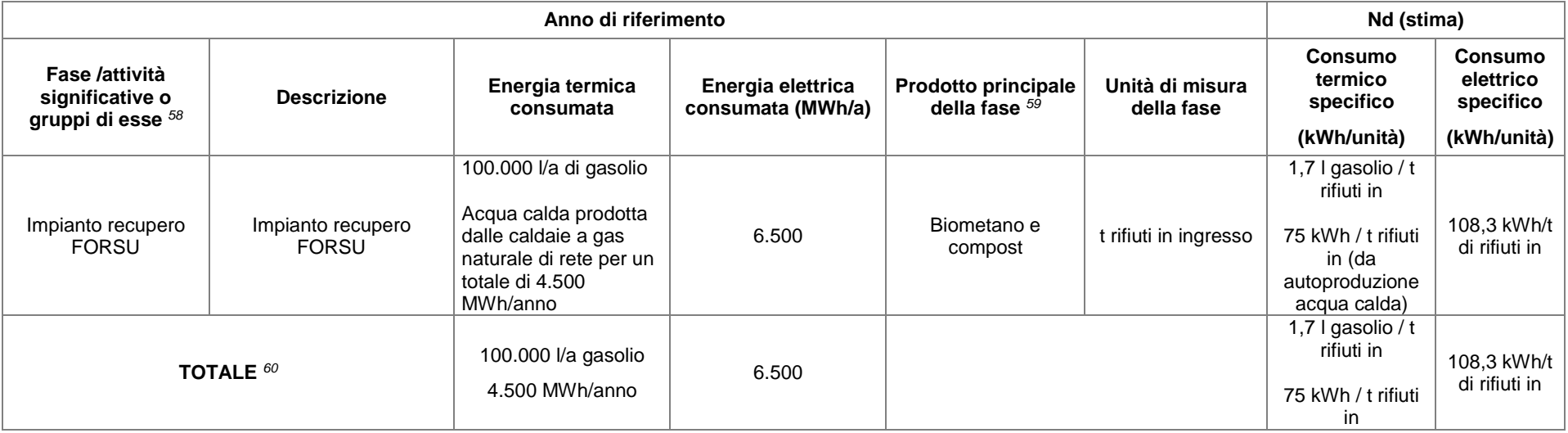

## **Scheda O.3: BILANCIO COMBUSTIBILI E STIMA DELLE EMISSIONI DI GAS SERRA**

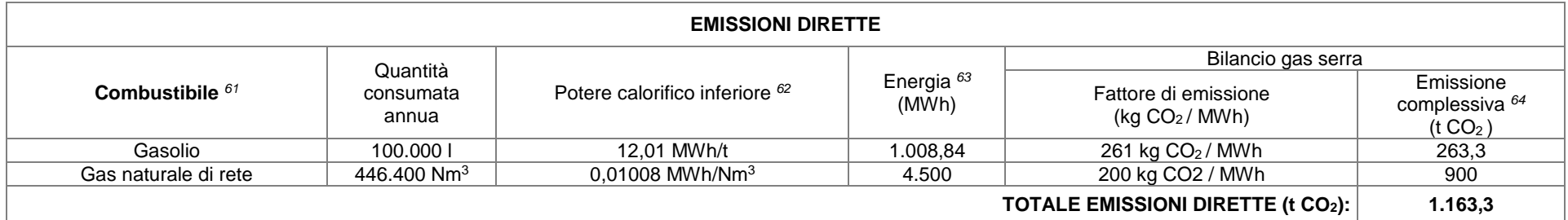

NOTA: il biogas non è stato considerato in quanto di origine biogenica.

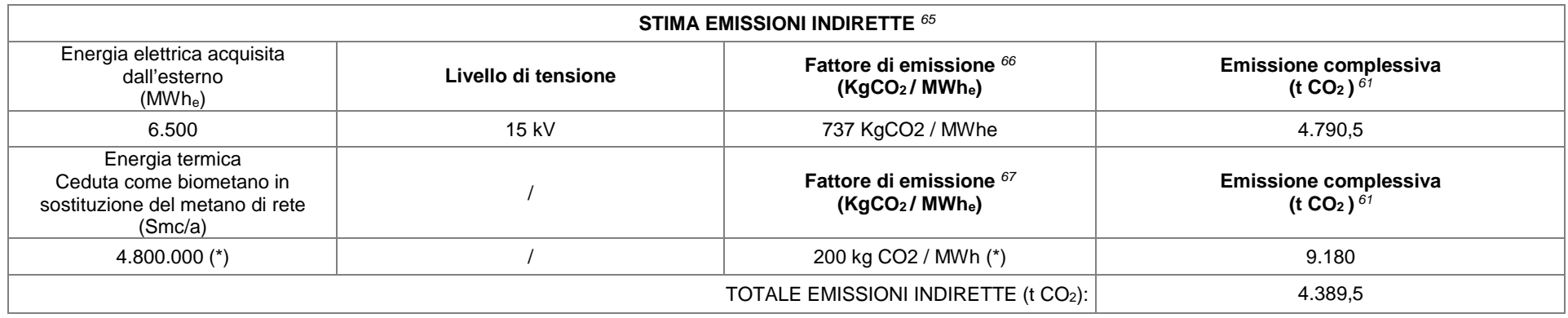

(\*) si evidenzia che tale biometano è di origine biogenica, pertanto nel momento in cui verrà utilizzato in sostituzione di metano di origine fossile, eviterà l'emissione di CO2 fossile.

# **Scheda O.4: BILANCIO ENERGETICO DI SINTESI**

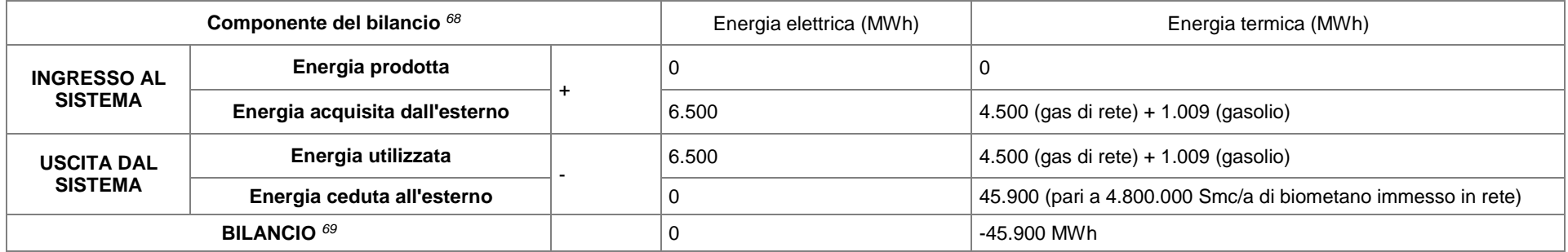

NOTA**: l'impianto ha un bilancio negativo in quanto sono prodotti circa 4.800.000 Smc/a di biometano che viene immesso in rete, pari a un'energia termica di circa 45.900 MWh**.

## **Scheda J: INFORMAZIONI SULLO STATO DI QUALITÀ SUOLO E ACQUE SOTTERRANEE**

## **Scheda J.1 – Quantità di sostanze pericolose utilizzate** <sup>70</sup>

Indicare le quantità complessive delle sostanze utilizzate per ciascuna classificazione di pericolo (le quantità a cui fare riferimento sono quelle potenzialmente utilizzate o prodotte, indicate nella scheda F)

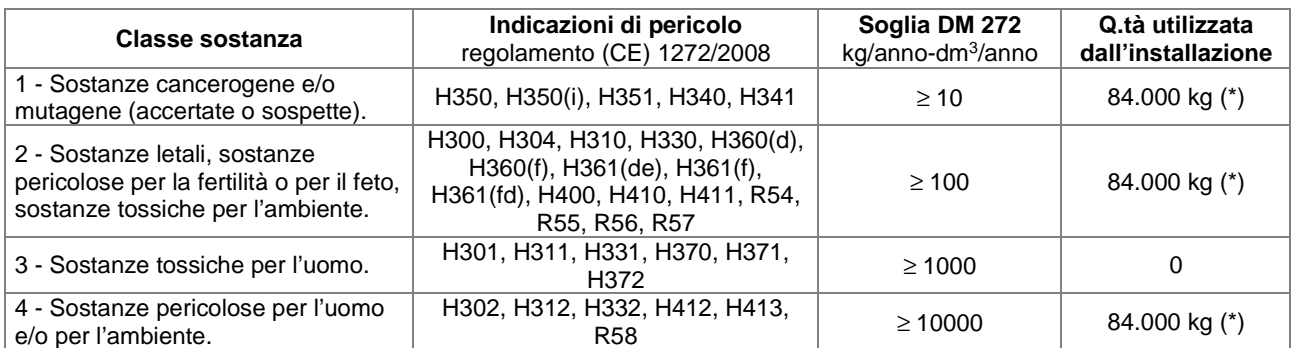

(\*) Tale valore è riferito al gasolio. Si rimanda alla Verifica di Sussistenza per i dettagli.

### **Scheda J.2 – Sussistenza dell'obbligo di presentazione della relazione di riferimento** <sup>71</sup>

Riportare gli esiti delle diverse fasi della procedura di verifica

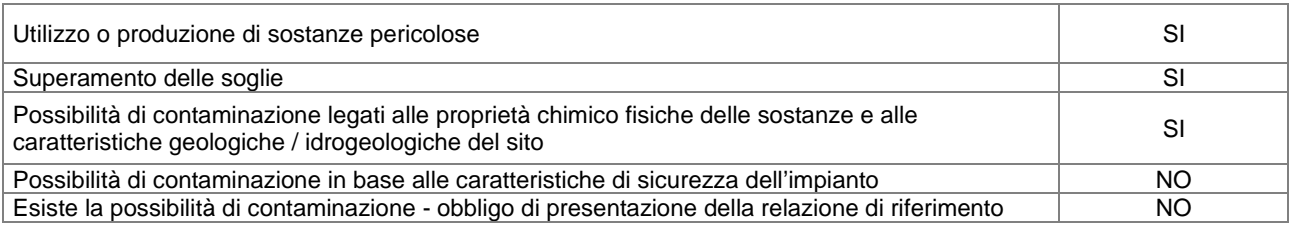

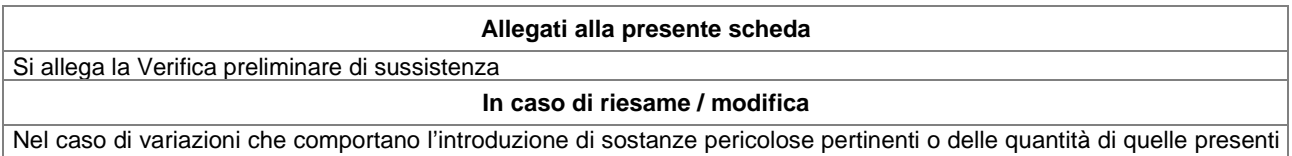

o, ancora, delle modalità di gestione delle stesse, occorre aggiornare la relazione di riferimento o presentare una nuova verifica preliminare sulla non necessità di presentare la relazione.

 $\overline{a}$ 

# **ALLEGATI**

### **NORME CITATE NEL TESTO DELLA MODULISTICA**

- Decreto Legislativo 3 aprile 2006 n. 152 e ss.mm.ii. Norme in materia ambientale
- Decreto Legislativo 26 giugno 2015 n. 105 Attuazione della direttiva 2012/18/UE relativa al controllo del pericolo di incidenti rilevanti connessi con sostanze pericolose
- Decreto Legislativo 15 novembre 2017 n. 183 Attuazione della direttiva (UE) 2015/2193 del Parlamento europeo e del Consiglio, del 25 novembre 2015, relativa alla limitazione delle emissioni nell'atmosfera di taluni inquinanti originati da impianti di combustione medi, nonché per il riordino del quadro normativo degli stabilimenti che producono emissioni nell'atmosfera, ai sensi dell'articolo 17 della legge 12 agosto 2016, n. 170

(Per i valori limite delle caldaie, considerate emissioni ordinarie/rilevanti)

- 3 mp = materia prima; ms = materia secondaria; ma = materia ausiliaria.
- 4 Indicare il riferimento relativo utilizzato nel diagramma di flusso C.3.
- <sup>5</sup> Riportare i dati indicati al punto 2 delle schede di sicurezza, qualora specificati.
- 6 I dati richiesti nella presente scheda hanno la funzione esclusiva di fornire un quadro delle modalità di approvvigionamento e gestione dell'acqua nel complesso produttivo, fatti salvi gli obblighi previsti dalla normativa vigente per acquisire o rinnovare la concessione demaniale all'uso di acque pubbliche.
- 7 Indicare la tipologia di approvvigionamento riferita allo specifico punto di prelievo:
	- acquedotto; pozzo n°… (precisare se il prelievo viene effettuato da falda freatica, in pressione e miscelazioni);
	- derivazione superficiale … (indicare denominazione del corpo idrico);
	- trincea drenante …; sorgente …; fontanile ….
- <sup>8</sup> Indicare il riferimento relativo utilizzato nel diagramma di flusso di cui alla scheda C.3.
- 9 Fornire i dati separati se disponibili. In caso contrario indicare, tra gli utilizzi presenti, quello prevalente.
- <sup>10</sup> Precisare in particolare modalità, percentuale recuperata rispetto al quantitativo prelevato e caratteristiche di continuità / discontinuità del recupero.
- <sup>11</sup> Identificare e numerare progressivamente es. 1,2,3 ecc.- ognuno (uno o più) dei punti di emissione nell'ambiente esterno dei reflui generati dal complesso produttivo. Vedere definizioni e schema esemplificativo in allegato.
- <sup>12</sup> Identificare e numerare progressivamente per ogni scarico finale ogni scarico parziale che vi recapita, distinguendolo per tipologia (T-tecnologico; R-raffreddamento; D-domestico) e/o fase produttiva (colonna successiva). Vedere definizioni e schema esemplificativo in allegato.
- <sup>13</sup> Indicare, **solo per gli scarichi industriali**, il riferimento relativo utilizzato nel diagramma di flusso di cui alla scheda C.2.
- <sup>14</sup> Indicare se lo scarico è continuo, saltuario, periodico, e l'eventuale frequenza (ore/giorno; giorni/settimana; mesi/anno).
- 15 Indicare il recapito scelto tra fognatura (F), acque superficiali (A), suolo (S) o strati superficiali del sottosuolo (U). Nel caso di corpo idrico superficiale dovrà essere indicata la denominazione dello stesso. Nel caso di scarico di reflui domestici su suolo o negli strati superficiali del sottosuolo dovrà essere indicato:
	- se nel raggio di 200 m dal punto di scarico su suolo vi sono condotte, serbatoi o altra opera destinata al servizio potabile pubblico □ sì □ no ;
	- nel caso di scarico prodotto da insediamento con più di 50 abitanti equivalenti dovrà essere inviata relazione tecnica che valuti il grado di vulnerabilità dell'acquifero.
- <sup>16</sup> Indicare riferimenti (indice o planimetria) della relazione tecnica di cui alla scheda successiva H.4.
- <sup>17</sup> Nel caso in cui tale dato non fosse misurato (M) potrà essere stimato (S) oppure calcolato (C) secondo le informazioni presenti in letteratura.
- <sup>18</sup> Si intendono le acque provenienti da piazzali esterni all'insediamento produttivo dove avvengono operazioni di stoccaggio, accumulo di sostanze o rifiuti pericolosi, il cui dilavamento potrebbe inquinare le acque meteoriche per le quali è prevista la raccolta e la depurazione dei primi 5 mm di pioggia.
- <sup>19</sup> In tale categoria sono comprese le acque provenienti da piazzali non utilizzati per le operazioni di cui alla tabella precedente (meteoriche potenzialmente inquinate) o dai tetti dei fabbricati, etc..

<sup>1</sup> La compilazione della tabella riportata nella scheda presuppone che le schede di sicurezza dei singoli prodotti siano tenute presso lo stabilimento e che siano esibite su richiesta. Nella scheda devono essere altresì indicate le materie lavorate.

 $\overline{2}$  Indicare la tipologia del prodotto, con riferimento allo stato fisico, etichettatura e frasi R. Evitare, ove possibile, di inserire i nomi commerciali, specificare invece composizione e formula chimica e riportare la concentrazione delle soluzioni.

 $\overline{a}$ 

[i] Nel caso il recettore sia costituito dall'impianto di trattamento dei reflui aziendali indicare il motivo.

<sup>20</sup> La descrizione dei sistemi di trattamento parziali o finali deve essere effettuata avendo cura di riportare i riferimenti alla planimetria ed alle tabelle descrittive dei singoli scarichi, al fine di rendere chiara e sistematica la descrizione.

- <sup>21</sup> Nella planimetria evidenziare in modo differente le reti di scarico industriale, domestico e meteorico e l'ubicazione dei punti di campionamento presenti. Indicare inoltre i pozzetti di campionamento per gli scarichi finali ed a valle degli eventuali impianti di trattamento parziali.
- <sup>22</sup> La definizione delle sponde deve essere effettuata ponendosi con le spalle a monte rispetto al flusso del corpo idrico naturale.
- <sup>23</sup> La definizione delle sponde deve essere effettuata ponendosi con le spalle a monte rispetto al flusso del corpo idrico naturale.
- <sup>24</sup> Se il periodo è maggiore di 120 giorni/anno dovrà essere allegata una relazione tecnica contenente la valutazione della vulnerabilità dell'acquifero.
- <sup>25</sup> I rifiuti pericolosi devono essere contraddistinti con l'asterisco.
- <sup>26</sup> Riportare la definizione completa, come da Decisione 2000/532/CE e successive modifiche ed integrazioni.
- <sup>27</sup> Indicare il riferimento relativo utilizzato nel diagramma di flusso C.3.
- <sup>28</sup> Riportare il numero dell'area di stoccaggio pertinente indicato nella planimetria "Aree gestione rifiuti".
- <sup>29</sup> Specificare se sono, ad es., rifiuti sfusi, in fusti, in big-bag, cisternette o altro.
- 30 Indicare la destinazione dei rifiuti con riferimento esplicito alle sigle degli allegati B e C alla parte Quarta del D. Lgs. 152/06 (es. R1, R2, …).
- <sup>31</sup> Da compilare per ogni area di stoccaggio. Nel caso in cui siano presenti più aree con identiche caratteristiche, la descrizione dell'area può essere riportata una sola volta indicando a quanti numeri progressivi si riferisce.
- 32 La numerazione dei punti di emissione deve essere univoca e sequenziale; riportare inoltre, nella planimetria "Punti di emissione in atmosfera", il numero progressivo dei punti di emissione in corrispondenza dell'ubicazione fisica degli stessi.
- <sup>33</sup> Indicare la posizione amministrativa dell'impianto/punto di emissione distinguendo tra:
	- E impianto esistente ex art.12 D.P.R. 203/88
	- A impianto autorizzato espressamente
	- PS impianto con emissione poco significativa
	- R con reimmisione in ambiente interno.
- 34 Indicare l'impianto che genera l'emissione inserendo anche il riferimento relativo utilizzato nel diagramma di flusso C.3, per i punti di emissione determinati da centrali termiche indicare anche la loro potenza nominale al focolai espressa in MW.
- <sup>35</sup> Indicare il numero progressivo di cui alla scheda L.2.
- 36 Indicare i valori limiti stabiliti nell'ultimo provvedimento autorizzativo o, nel caso di impianti esistenti, indicare i valori limite stabiliti dal D.M. 12/07/1990.
- <sup>37</sup> Indicare il numero potenziale di ore/giorno di funzionamento dell'impianto.
- <sup>38</sup> Da compilare per ogni impianto di abbattimento. Nel caso in cui siano presenti più impianti di abbattimento con identiche caratteristiche, la descrizione può essere riportata una sola volta indicando a quanti numeri progressivi si riferisce.
- 39 Al fine di rendere più comprensibile lo schema relativo alle captazioni, qualora più fasi afferiscano allo stesso impianto di abbattimento o camino, oppure nel caso in cui le emissioni di una singola fase siano suddivise su più impianti di abbattimento o camini, deve essere riportato in allegato uno schema grafico che permetta di evidenziare e distinguere le apparecchiature, le linee di captazione, le portate ed i relativi punti di emissione.
- $^{40}$  Indicare se il controllo è continuo; in alternativa, indicare la frequenza.
- <sup>41</sup> La presente scheda ha la funzione di fornire il quadro informativo completo delle sostanze e miscele pericolose in base al regolamento CLP (regolamento (CE) n. 1272/2008 relativo alla classificazione, all'etichettatura e all'imballaggio delle sostanze e delle miscele) presenti nel complesso produttivo e dei relativi rischi, fatti salvi gli obblighi previsti dalla specifica normativa in materia.

Occorre esplicitare i calcoli che hanno portato all'esclusione dagli obblighi derivanti dall'applicazione del D.Lgs. 105/2015.

- <sup>42</sup> Indicare gli impianti o parti di impianto che, in base all'individuazione dei rischi di incidente rilevante ai sensi del D.Lgs. 105/2015 o in base ad altre valutazioni svolte, risultino di particolare rilevanza ai fini della sicurezza del processo.
- 43 Elencare tutte le sostanze o miscele pericolose in base al regolamento CLP presenti in stabilimento; evitare nomi commerciali o in alternativa allegare la scheda di sicurezza della sostanza indicata col nome commerciale. Per quanto riguarda i rifiuti si applica la nota 5 dell'Allegato 1 al D.Lgs. 105/2015.

Nella prima tabella devono essere riportate le sostanze pure, nella seconda tabella devono essere riportate le miscele di sostanze.

Classificazione mediante i codici H: fare riferimento al Regolamento CLP. Non saranno accettate schede compilate con riferimento a classificazioni previgenti.

Categoria Seveso: ove la sostanza o miscela rientri nel campo di applicazione della normativa Seveso, fare riferimento all'Allegato 1 al D.Lgs. n. 105/2015, Parti 1 e 2.

- $44$  Elencare i serbatoi di stoccaggio di capacità superiore a 10 m<sup>3</sup> contenenti sostanze o miscele pericolose elencate nella tabella M.1 (raggruppare i serbatoi con caratteristiche simili).
- 45 Sigla avente corrispondenza in una planimetria.
- <sup>46</sup> In caso di soluzioni, indicare la concentrazione della sostanza pericolosa.
- <sup>47</sup> Specificare la tipologia (allarme in campo/a quadro, blocco su pompa/valvola, ecc.).
- <sup>48</sup> Se lo sfiato è dotato di PSV indicare la pressione di taratura.
- <sup>49</sup> L'indicazione della classe acustica deve tenere conto della zonizzazione acustica approvata dal Comune ove è localizzata l'Installazione: Classe I, Classe II, Classe III, Classe IV, Classe V, Classe VI.
- <sup>50</sup> Riferirsi alla Carta topografica 1:10000 (Allegato P).<br> $^{51}$  Vodere pota p. 65
- $51$  Vedere nota n. 65.<br> $52$  Nella presente set

 $\overline{a}$ 

- <sup>52</sup> Nella presente scheda devono essere indicati tutti i dispositivi che comportano un utilizzo diretto di combustibile all'interno dell'installazione IPPC.
- <sup>53</sup> Indicare il riferimento relativo utilizzato nel diagramma di flusso C.3.<br><sup>54</sup> Indicare il eodice identificativo del diapositivo (ce.  $54\text{ D1}$ ,  $54\text{ D2}$ ) r
- Indicare il codice identificativo del dispositivo (es. F1D1, F1D2) riportando una descrizione sintetica (es. caldaia, motore, turbina, ecc.).
- <sup>55</sup> Indicare Cosϕ medio (se disponibile).
- <sup>56</sup> Indicare il tipo di fornitura, la tensione di alimentazione e la potenza impegnata.
- <sup>57</sup> La presente scheda ha l'obiettivo di acquisire le informazioni necessarie alla valutazione dei consumi energetici associati a fasi specifiche del processo produttivo messe in evidenza nella scheda D (vedi note relative) **(indicare se calcolato / stimato / misurato).**
- <sup>58</sup> Indicare il riferimento utilizzato nella relazione di cui alla scheda D (Valutazione Integrata Ambientale).
- <sup>59</sup> Indicare i/il prodotto/i finale/i della produzione cui si fa riferimento.
- Devono essere evidenziati i consumi energetici totali dell'installazione IPPC e, ove possibile, i dettagli delle singole fasi o gruppi di fasi maggiormente significativi dal punto di vista energetico.
- <sup>61</sup> Secondo la definizione fornita dall'Allegato 10 Parte Quinta D.Lgs. 152/06, oppure secondo la categoria di rifiuto recuperabile definita dal DM 5/2/98, o altro.
- <sup>62</sup> Potere calorifico inferiore e fattori di emissione dei principali combustibili utilizzati:
	- Gas naturale (Nm<sup>3</sup>): 0,01008 MWh/Nm<sup>3</sup>, 200 Kg CO<sub>2</sub>/ MWh,
	- Olio combustibile (t): **11,51 MWh/t,** 275 **Kg CO2 / MWh**
	- Gasolio (t): **12,01 MWh/t,** 261 **Kg CO2 / MWh**
	- G.P.L. (t): **12,60 MWh/t,** 232 **Kg CO2 / MWh**

Nel caso di utilizzo di dati relativi al potere calorifico ed ai fattori di emissione diversi da quelli indicati, occorre indicarne il valore e la fonte.

- 63 Tale valore deve essere calcolato moltiplicando la quantità annua consumata per il potere calorifico inferiore.
- 64 Tale valore deve essere calcolato moltiplicando i valori presenti nella colonna Energia per il fattore di emissione e dividendo per mille.
- <sup>65</sup> I dati forniti in questa scheda consentono di stimare gli impatti indiretti connessi all'attività lavorativa, fornendo valori indicativo e non di bilancio. Tale sezione non deve essere compilata dagli impianti della categoria 1.1 di cui all'allegato VIII al titolo II del D. Lgs. 152/06.
- <sup>66</sup> Fattori medi di emissione per i diversi livelli di tensione del parco produttivo nazionale (Fonte ENEL):
- **Alta Tensione 717 KgCO2 / MWhe,, Media tensione 737 KgCO2 / MWhe, Bassa tensione 749 KgCO2 / MWhe.**
- 67 Fattori medi di emissione per i diversi livelli di tensione del parco produttivo nazionale (Fonte ENEL):
- **Alta Tensione 717 KgCO2 / MWhe,, Media tensione 737 KgCO2 / MWhe, Bassa tensione 749 KgCO2 / MWhe.**
- 68 Lo scopo della presente scheda è di riassumere i flussi energetici in ingresso e in uscita dall'installazione. Sono da considerare in ingresso al sistema i flussi di energia autoprodotta (es. caldaia a metano) nonché quelli acquisiti dall'esterno (es. energia elettrica); sono flussi in uscita i consumi e le cessioni di energia all'esterno del sito (es. cessione di energia termica e/o elettrica).
- 69 Il bilancio è dato dalla somma algebrica delle energie in ingresso (positive) con le energie in uscita (negative). Un saldo positivo indicherà un eccesso di disponibilità di energia rispetto ai consumi, un saldo negativo indicherà un eccesso di uscite rispetto all'energia in ingresso. Valori del bilancio diversi da zero dovranno essere adeguatamente motivati.
- <sup>70</sup> La relazione di riferimento con le informazioni sullo stato di qualità del suolo e delle acque sotterranee deve essere presentata ai sensi dell'art. 29-sexies c. 9-quinquies, quando l'attività comporta l'utilizzo, la produzione o lo scarico di sostanze pericolose, tenuto conto della possibilità di contaminazione del suolo e delle acque sotterranee nel sito dell'installazione.
- <sup>71</sup> Per la verifica preliminare della sussistenza dell'obbligo di presentazione della relazione di riferimento deve essere eseguita la procedura riporta nell'allegato I del decreto del Ministro dell'ambiente e della tutela del territorio e del mare, prot. 272 del 13 novembre 2014.

La verifica preliminare deve essere contestuale per tutta l'installazione e deve riguardare tutte le attività svolte e le sostanze pericolose presenti presso il sito.

Qualora dall'esito della verifica preliminare sussista l'obbligo di presentazione della relazione di riferimento, la relazione deve essere redatta sulla base dei contenuti minimi descritti dall'art. 5 del decreto del Ministro dell'ambiente e della tutela del territorio e del mare, prot. 272/2014.